# **mutalyzer-hgvs-parser**

*Release 0.3.5*

**Aug 17, 2023**

### Contents:

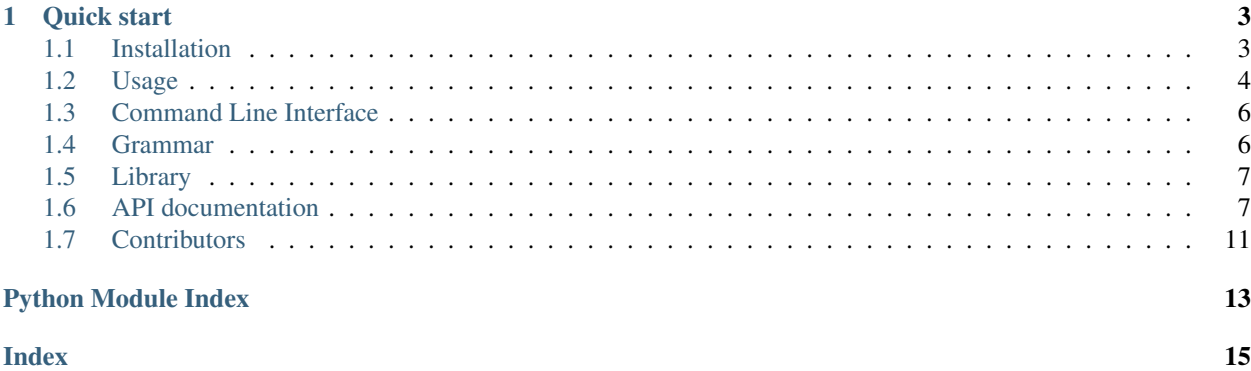

Package to syntax check and convert Mutalyzer HGVS variant descriptions into a dictionary model to easily access descriptions information in a programmatically manner.

#### Features:

- Accepts HGVS descriptions with multiple variants (one HGVS allele).
- Any description sub-part can be parsed and converted as well.
- Supports common deviations to the HGVS guidelines.
- Command line and library interfaces available.

## CHAPTER 1

Quick start

<span id="page-6-0"></span>Parse and convert a description from the command line:

```
$ mutalyzer_hgvs_parser -c "NG_012337.1:c.20del"
{
  "reference": {
   "id": "NG_012337.1"
  },
  "coordinate_system": "c",
  "variants": [
    {
      "location": {
        "type": "point",
        "position": 20
      },
      "type": "deletion",
      "source": "reference"
    }
  ]
}
```
The to\_model() function can be used for the same purpose:

```
>>> from mutalyzer_hgvs_parser import to_model
>>> model = to_model("NG_012337.1:c.20del")
>>> model['reference']
{'id': 'NG_012337.1'}
```
Please see [ReadTheDocs](https://mutalyzer-hgvs-parser.readthedocs.io/en/latest/) for the latest documentation.

### <span id="page-6-1"></span>**1.1 Installation**

The software is distributed via [PyPI](https://pypi.org/project/mutalyzer-hgvs-parser/) and can be installed with pip:

pip install mutalyzer-hgvs-parser

#### **1.1.1 From source**

The source is hosted on [GitHub,](https://github.com/mutalyzer/hgvs-parser.git) to install the latest development version, use the following commands.

```
git clone https://github.com/mutalyzer/hgvs-parser.git
cd hgvs-parser
pip install .
```
### <span id="page-7-0"></span>**1.2 Usage**

This package provides a *[command line interface](#page-9-0)*.

#### **1.2.1 Syntax check**

To only check if a description can be successfully parsed.

```
$ mutalyzer_hgvs_parser 'NG_012337.1(SDHD_v001):c.274G>T'
Successfully parsed:
NG_012337.1(SDHD_v001):c.274G>T
```
#### **1.2.2 Description model**

To obtain the model of a description add the  $-c$  flag.

```
$ mutalyzer_hgvs_parser -c 'NG_012337.1(SDHD_v001):c.274G>T'
{
  "reference": {
    "id": "NG_012337.1",
    "selector": {
      "id": "SDHD_v001"
    }
  },
  "coordinate_system": "c",
  "variants": [
    {
      "type": "substitution",
      "source": "reference",
      "location": {
        "type": "point",
        "position": 274
      },
      "deleted": [
         {
           "source": "description",
           "sequence": "G"
        }
      \frac{1}{\sqrt{2}}"inserted": [
```
(continues on next page)

(continued from previous page)

```
{
                  "source": "description",
                  "sequence": "T"
              }
          \begin{array}{c} \hline \end{array}}
   ]
}
```
#### **1.2.3 Grammar start rule**

By default, the Mutalyzer grammar is used, with description as the start (top) rule. It is however possible to choose a different start rule with the  $-r$  option.

```
$ mutalyzer_hgvs_parser -r variant '274G>T'
Successfully parsed:
274G>T
```
The -c flag can be employed together with a different start rule.

```
$ mutalyzer_hgvs_parser -c -r variant '274G>T'
{
  "location": {
    "type": "point",
    "position": 274
  },
  "type": "substitution",
  "source": "reference",
  "deleted": [
    {
      "sequence": "G",
      "source": "description"
    }
  \frac{1}{\sqrt{2}}"inserted": [
   \{"sequence": "T",
      "source": "description"
    }
  ]
}
```
#### **1.2.4 Parse tree representation**

If [pydot](https://pypi.org/project/pydot/) is installed, an image of the lark parse tree can be obtained with the  $-i$  option.

```
$ mutalyzer_hgvs_parser "274del" -r variant -i tree.png
Successfully parsed:
274del
Parse tree image saved to:
tree.png
```
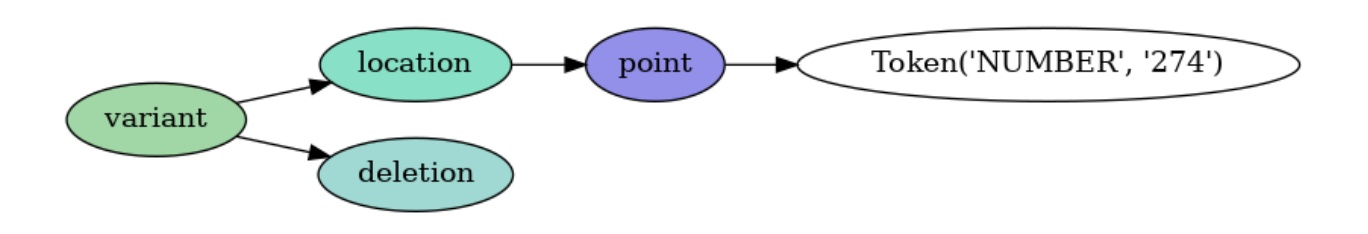

### <span id="page-9-0"></span>**1.3 Command Line Interface**

Mutalyzer HGVS variant description parser.

usage: mutalyzer\_hgvs\_parser [-h] [-c] [-r R] [-g G] [-p] [-i I] [-v] description

#### **1.3.1 Positional Arguments**

description the HGVS variant description to be parsed

#### **1.3.2 Named Arguments**

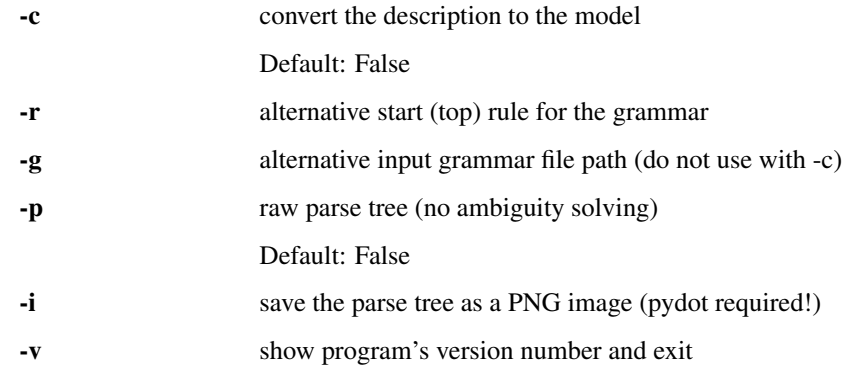

Copyright (c) Mihai Lefter [<M.Lefter@lumc.nl>](mailto:M.Lefter@lumc.nl)

### <span id="page-9-1"></span>**1.4 Grammar**

The derived EBNF grammar does not consider all the [HGVS](https://varnomen.hgvs.org/) nomenclature recommendations. Currently, the focus is mostly on descriptions at the DNA level. Examples of descriptions not supported:

- LRG\_199t1:c.[2376G>C];[3103del]
- LRG\_199t1:c.2376G>C(;)3103del
- NC\_000002.12:g.pter\_8247756delins[NC\_000011.10:g.pter\_15825272]
- NC\_000009.12:g.pter\_26393001delins102425452\_qterinv
- NC\_000011.10::g.1999904\_1999946|gom

At the same time, the grammar allows for descriptions which are not HGVS compliant, but interpretable, in order to help users reach a normalized description. Examples:

- <span id="page-10-3"></span>• LRG\_1:g.20>T
- LRG\_1:g.20\_40>70\_80
- LRG\_1:g.20\_23delAATG
- NG\_012337.1(NM\_003002.2):274G>T

#### <span id="page-10-0"></span>**1.5 Library**

The library provides a number of functions/classes to parse and convert descriptions.

#### **1.5.1 The to\_model() function**

The to\_model() function can be used to convert an HGVS description to a dictionary model.

```
>>> from mutalyzer_hgvs_parser import to_model
>>> model = to_model('NG_012337.1(SDHD_v001):c.274del')
>>> model['reference']
{'id': 'NG_012337.1', 'selector': {'id': 'SDHD_v001'}}
```
An alternative start rule for the grammar can be used.

```
>>> from mutalyzer_hgvs_parser import to_model
>>> model = to_model('274del', 'variant')
>>> model
{'location': {'type': 'point', 'position': 274}, 'type': 'deletion', 'source':
˓→'reference'}
```
#### **1.5.2 The parse() function**

The parse () function can be used to parse for syntax correctness purposes an HGVS description. Its output is a lark parse tree.

```
>>> from mutalyzer_hgvs_parser import parse
>>> parse("LRG_1:100del")
Tree('description', [Tree('reference', [Token('ID', 'LRG_1')]), Tree('variants',
[Tree('variant', [Tree('location', [Tree('point', [Token('NUMBER', '100')])]), Tree(
˓→'deletion', [])])])])
```
#### <span id="page-10-1"></span>**1.6 API documentation**

#### <span id="page-10-2"></span>**1.6.1 Hgvs parser**

Module for parsing HGVS variant descriptions.

```
class mutalyzer_hgvs_parser.hgvs_parser.AmbigTransformer(visit_tokens: bool =
                                                             True)
    Bases: lark.visitors.Transformer
class mutalyzer_hgvs_parser.hgvs_parser.FinalTransformer(visit_tokens: bool =
                                                             True)
    Bases: lark.visitors.Transformer
```
<span id="page-11-0"></span>**variant**(*children*)

**variant\_predicted**(*children*)

**variants**(*children*)

**class** mutalyzer\_hgvs\_parser.hgvs\_parser.**HgvsParser**(*grammar\_path=None*,

*start\_rule=None*, *ig-*

*nore\_white\_spaces=True*)

Bases: object

HGVS parser object.

Parameters

- **grammar\_path** (str) Path to a different EBNF grammar file.
- **start** rule  $(str)$  Alternative start rule for the grammar.
- **ignore\_white\_spaces** (bool) Ignore or not white spaces in the description.

**parse**(*description*)

Parse the provided description.

Parameters description  $(str)$  – An HGVS description.

Returns A parse tree.

Return type lark.Tree

**status**()

Print parser's status information.

```
class mutalyzer_hgvs_parser.hgvs_parser.ProteinTransformer(visit_tokens: bool =
```
*True*)

Bases: lark.visitors.Transformer

**P\_COORDINATE\_SYSTEM**(*name*)

**extension**(*children*)

**extension\_c**(*children*)

**extension\_n**(*children*)

**frame\_shift**(*children*)

**p\_deletion**(*children*)

**p\_deletion\_insertion**(*children*)

**p\_duplication**(*children*)

**p\_equal**(*children*)

**p\_insert**(*children*)

**p\_inserted**(*children*)

**p\_insertion**(*children*)

**p\_length**(*children*)

**p\_location**(*children*)

**p\_point**(*children*)

**p\_range**(*children*)

**p\_repeat**(*children*)

<span id="page-12-1"></span>**p\_repeat\_mixed**(*children*)

**p\_repeat\_number**(*children*)

**p\_substitution**(*children*)

**p\_variant**(*children*)

**p\_variant\_certain**(*children*)

**p\_variant\_predicted**(*children*)

**p\_variants**(*children*)

**p\_variants\_certain**(*children*)

**p\_variants\_predicted**(*children*)

mutalyzer\_hgvs\_parser.hgvs\_parser.**parse**(*description*, *grammar\_path=None*,

*start\_rule=None*)

Parse the provided HGVS *description*, or the description part, e.g., a location, a variants list, etc., if an appropriate alternative *start\_rule* is provided.

**Parameters** 

- **description** (str) Description (or description part) to be parsed.
- **grammar**  $path(str) Path towards a different grammar file.$
- **start\_rule** (str) Alternative start rule for the grammar.

Returns Parse tree.

Return type lark.Tree

#### <span id="page-12-0"></span>**1.6.2 Convert**

Module for converting HGVS descriptions and lark parse trees to their equivalent dictionary models.

```
class mutalyzer_hgvs_parser.convert.Converter(visit_tokens: bool = True)
    Bases: lark.visitors.Transformer
    AA(name)
    COORDINATE_SYSTEM(name)
    ID(name)
    INVERTED(name)
    OFFSET(name)
    OUTSIDE_CDS(name)
    P_SEQUENCE(name)
    SEQUENCE(name)
    UNKNOWN(name)
    conversion(children)
    deletion(children)
    deletion_insertion(children)
    description(children)
```
<span id="page-13-0"></span>**description\_dna**(*children*)

**description\_protein**(*children*)

**duplication**(*children*)

**equal**(*children*)

**exact\_range**(*children*)

**extension**(*children*)

**frame\_shift**(*children*)

**insert**(*children*)

**inserted**(*children*)

**insertion**(*children*)

**inversion**(*children*)

**length**(*children*)

**location**(*children*)

**point**(*children*)

**range**(*children*)

**reference**(*children*)

**repeat**(*children*)

**repeat\_mixed**(*children*)

**repeat\_number**(*children*)

**substitution**(*children*)

**uncertain\_point**(*children*)

**variant**(*children*)

**variant\_certain**(*children*)

**variant\_predicted**(*children*)

**variants**(*children*)

**variants\_predicted**(*children*)

mutalyzer\_hgvs\_parser.convert.**parse\_tree\_to\_model**(*parse\_tree*) Convert a parse tree to a nested dictionary model.

Parameters **parse\_tree** (lark. Tree) – HGVS description.

Returns Description dictionary model.

Return type dict

mutalyzer\_hgvs\_parser.convert.**to\_model**(*description*, *start\_rule=None*)

Convert an HGVS description, or parts of it, e.g., a location, a variants list, etc., if an appropriate alternative *start\_rule* is provided, to a nested dictionary model.

#### **Parameters**

- **description** (str) HGVS description.
- **start\_rule**  $(str)$  Alternative start rule.

Returns Description dictionary model.

Return type dict

### <span id="page-14-0"></span>**1.7 Contributors**

Main developers:

- Jeroen F.J. Laros [<J.F.J.Laros@lumc.nl>](mailto:J.F.J.Laros@lumc.nl) (Author initial version)
- Martijn Vermaat [<martijn@vermaat.name>](mailto:martijn@vermaat.name) (Author initial version, maintainer 2011 2016)
- Mihai Lefter [<m.lefter@lumc.nl>](mailto:m.lefter@lumc.nl) (Author current version, maintainer)

Other contributions by:

- Jonathan K. Vis [<J.K.Vis@lumc.nl>](mailto:J.K.Vis@lumc.nl) (Architecture current version)
- Mark Santcroos [<m.a.santcroos@lumc.nl>](mailto:m.a.santcroos@lumc.nl) (Bug fix current version)
- Mark Kroon [<m.kroon@lumc.nl>](mailto:m.kroon@lumc.nl) (Add feature initial version)
- Gerben Stouten [<gstouten@gmail.com>](mailto:gstouten@gmail.com)

Find out who contributed:

git shortlog -s -e

Python Module Index

<span id="page-16-0"></span>m

mutalyzer\_hgvs\_parser.convert, [9](#page-12-0) mutalyzer\_hgvs\_parser.hgvs\_parser, [7](#page-10-2)

### Index

### <span id="page-18-0"></span>A

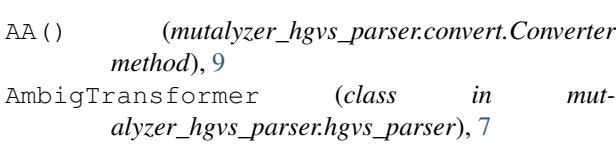

### C

conversion() (*mutalyzer\_hgvs\_parser.convert.Converter method*), [9](#page-12-1) Converter (*class in mutalyzer\_hgvs\_parser.convert*), [9](#page-12-1) COORDINATE\_SYSTEM() (*mutalyzer\_hgvs\_parser.convert.Converter method*), [9](#page-12-1)

### D

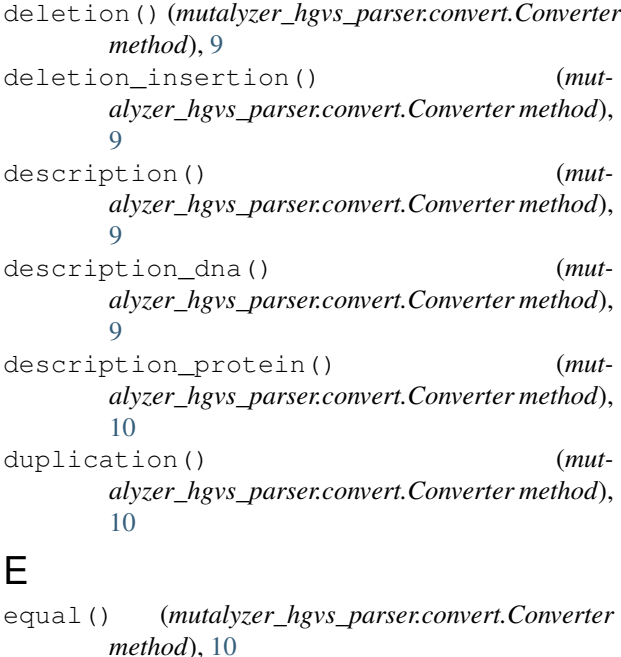

```
exact_range() (mut-
      alyzer_hgvs_parser.convert.Converter method),
      10
```
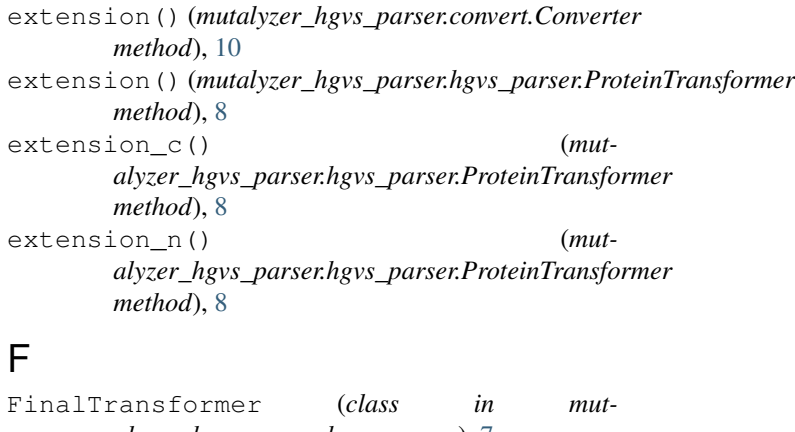

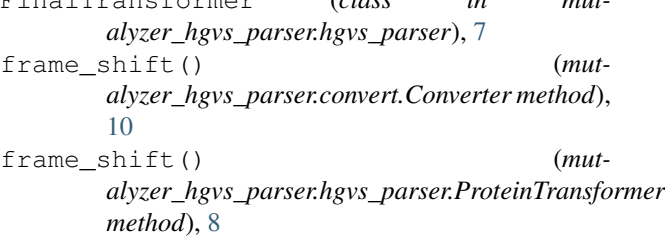

### H

```
HgvsParser (class in mut-
      alyzer_hgvs_parser.hgvs_parser), 8
```
#### I

- ID() (*mutalyzer\_hgvs\_parser.convert.Converter method*), [9](#page-12-1)
- insert() (*mutalyzer\_hgvs\_parser.convert.Converter method*), [10](#page-13-0)
- inserted() (*mutalyzer\_hgvs\_parser.convert.Converter method*), [10](#page-13-0)
- insertion() (*mutalyzer\_hgvs\_parser.convert.Converter method*), [10](#page-13-0)
- inversion() (*mutalyzer\_hgvs\_parser.convert.Converter method*), [10](#page-13-0)

INVERTED() (*mutalyzer\_hgvs\_parser.convert.Converter method*), [9](#page-12-1)

L length() (*mutalyzer\_hgvs\_parser.convert.Converter method*), [10](#page-13-0) location() (*mutalyzer\_hgvs\_parser.convert.Converter* p\_repeat\_number() (*mutmethod*), [10](#page-13-0) M mutalyzer\_hgvs\_parser.convert (*module*), [9](#page-12-1) mutalyzer\_hgvs\_parser.hgvs\_parser (*module*), [7](#page-10-3)  $\Omega$ OFFSET() (*mutalyzer\_hgvs\_parser.convert.Converter method*), [9](#page-12-1) OUTSIDE\_CDS() (*mutalyzer\_hgvs\_parser.convert.Converter method*), [9](#page-12-1) P P\_COORDINATE\_SYSTEM() (*mutalyzer\_hgvs\_parser.hgvs\_parser.ProteinTransformer method*), [8](#page-11-0) p\_deletion() (*mutalyzer\_hgvs\_parser.hgvs\_parser.ProteinTransformer method*), [8](#page-11-0) p\_deletion\_insertion() (*mutalyzer\_hgvs\_parser.hgvs\_parser.ProteinTransformer method*), [8](#page-11-0) p\_duplication() (*mutalyzer\_hgvs\_parser.hgvs\_parser.ProteinTransformer method*), [8](#page-11-0) p\_equal() (*mutalyzer\_hgvs\_parser.hgvs\_parser.ProteinTransformer method*), [8](#page-11-0) *method*), [8](#page-11-0) p\_insert() (*mutalyzer\_hgvs\_parser.hgvs\_parser.ProteinTransformer alyzer\_hgvs\_parser.convert*), [10](#page-13-0) *method*), [8](#page-11-0) p\_inserted() (*mutalyzer\_hgvs\_parser.hgvs\_parser.ProteinTransformer* ProteinTransformer (*class in mutmethod*), [8](#page-11-0) p\_insertion() (*mutalyzer\_hgvs\_parser.hgvs\_parser.ProteinTransformer* R *method*), [8](#page-11-0) p\_length() (*mutalyzer\_hgvs\_parser.hgvs\_parser.ProteinTransformer method*), [8](#page-11-0) p\_location() (*mutalyzer\_hgvs\_parser.hgvs\_parser.ProteinTransformer method*), [8](#page-11-0) p\_point() (*mutalyzer\_hgvs\_parser.hgvs\_parser.ProteinTransformer method*), [10](#page-13-0) *method*), [8](#page-11-0) p\_range() (*mutalyzer\_hgvs\_parser.hgvs\_parser.ProteinTransformer alyzer\_hgvs\_parser.convert.Converter method*), *method*), [8](#page-11-0) memod), 6<br>p\_repeat() (*mutalyzer\_hgvs\_parser.hgvs\_parser.ProteinTransformer*<sub>r.com</sub> have names cannot Canyata mathed) p\_repeat\_mixed() (*mutalyzer\_hgvs\_parser.hgvs\_parser.ProteinTransformer method*), [8](#page-11-0) *alyzer\_hgvs\_parser.hgvs\_parser.ProteinTransformer method*), [9](#page-12-1) P SEQUENCE ()  $(mut$ *alyzer\_hgvs\_parser.convert.Converter method*), [9](#page-12-1) p\_substitution() (*mutalyzer\_hgvs\_parser.hgvs\_parser.ProteinTransformer method*), [9](#page-12-1) p\_variant() (*mutalyzer\_hgvs\_parser.hgvs\_parser.ProteinTransformer method*), [9](#page-12-1) p\_variant\_certain() (*mutalyzer\_hgvs\_parser.hgvs\_parser.ProteinTransformer method*), [9](#page-12-1) p\_variant\_predicted() (*mutalyzer\_hgvs\_parser.hgvs\_parser.ProteinTransformer method*), [9](#page-12-1) p\_variants() (*mutalyzer\_hgvs\_parser.hgvs\_parser.ProteinTransformer method*), [9](#page-12-1) p\_variants\_certain() (*mutalyzer\_hgvs\_parser.hgvs\_parser.ProteinTransformer method*), [9](#page-12-1) p\_variants\_predicted() (*mutalyzer\_hgvs\_parser.hgvs\_parser.ProteinTransformer method*), [9](#page-12-1) parse() (*in module mutalyzer\_hgvs\_parser.hgvs\_parser*), [9](#page-12-1) parse() (*mutalyzer\_hgvs\_parser.hgvs\_parser.HgvsParser* parse\_tree\_to\_model() (*in module mut*point() (*mutalyzer\_hgvs\_parser.convert.Converter method*), [10](#page-13-0) *alyzer\_hgvs\_parser.hgvs\_parser*), [8](#page-11-0) range() (*mutalyzer\_hgvs\_parser.convert.Converter method*), [10](#page-13-0) reference() (*mutalyzer\_hgvs\_parser.convert.Converter method*), [10](#page-13-0) repeat() (*mutalyzer\_hgvs\_parser.convert.Converter* repeat\_mixed() (*mut-*[10](#page-13-0) *alyzer\_hgvs\_parser.convert.Converter method*),

[10](#page-13-0)

*method*), [8](#page-11-0)

### S

SEQUENCE() (*mutalyzer\_hgvs\_parser.convert.Converter method*), [9](#page-12-1) status() (*mutalyzer\_hgvs\_parser.hgvs\_parser.HgvsParser method*), [8](#page-11-0) substitution() (*mutalyzer\_hgvs\_parser.convert.Converter method*), [10](#page-13-0)

### T

to\_model() (*in module mutalyzer\_hgvs\_parser.convert*), [10](#page-13-0)

### U

uncertain\_point() (*mutalyzer\_hgvs\_parser.convert.Converter method*), [10](#page-13-0) UNKNOWN() (*mutalyzer\_hgvs\_parser.convert.Converter method*), [9](#page-12-1)

### $\overline{V}$

```
variant() (mutalyzer_hgvs_parser.convert.Converter
       method), 10
variant() (mutalyzer_hgvs_parser.hgvs_parser.FinalTransformer
       method), 7
variant_certain() (mut-
       alyzer_hgvs_parser.convert.Converter method),
       10
variant_predicted() (mut-
       alyzer_hgvs_parser.convert.Converter method),
       10
variant_predicted() (mut-
       alyzer_hgvs_parser.hgvs_parser.FinalTransformer
       method), 8
variants() (mutalyzer_hgvs_parser.convert.Converter
       method), 10
variants() (mutalyzer_hgvs_parser.hgvs_parser.FinalTransformer
       method), 8
variants_predicted() (mut-
       alyzer_hgvs_parser.convert.Converter method),
       10
```